# **Clobber-NVM: Log Less, Re-execute More**

*Yi Xu*, Joseph Izraelevitz, Steven Swanson

### UC San Diego & University of Colorado, Boulder

Published on ASPLOS 2021

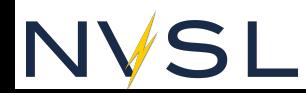

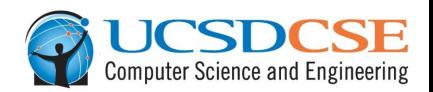

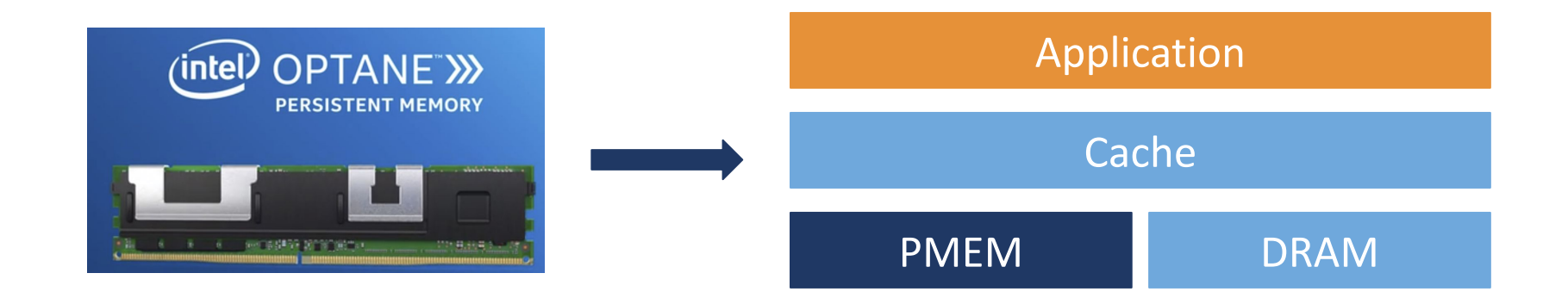

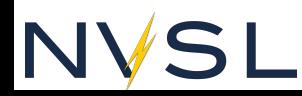

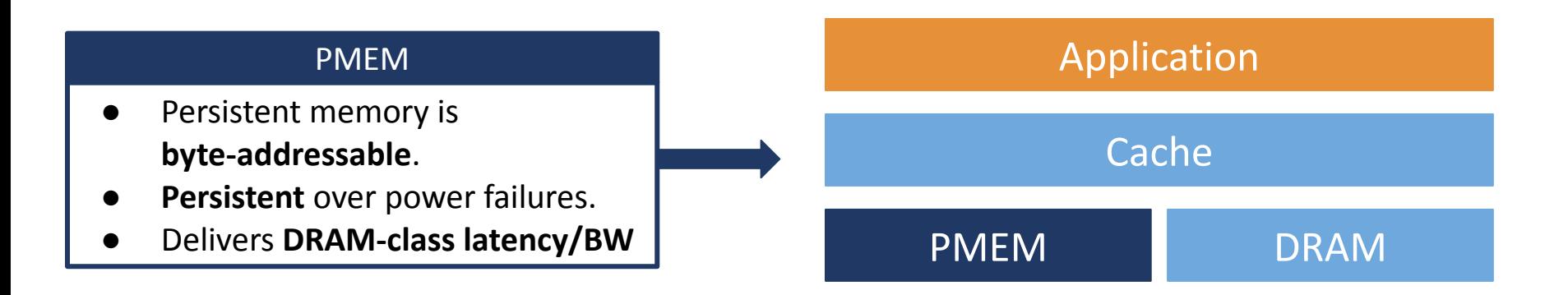

# N

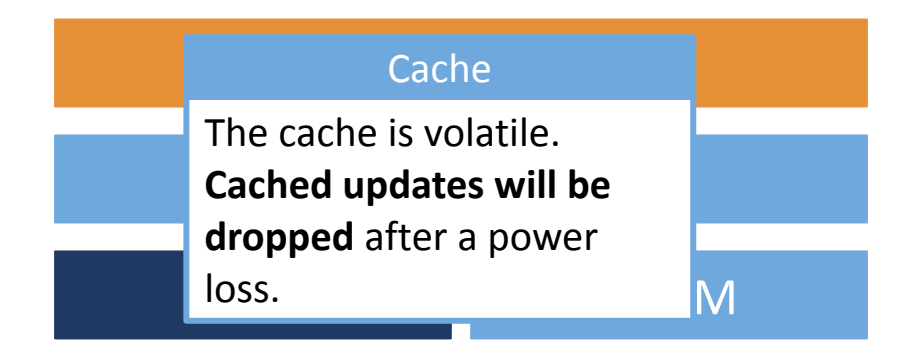

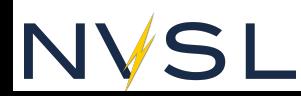

### Application

### PMEM application needs crash consistency

PMEM DRAM

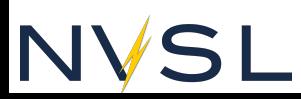

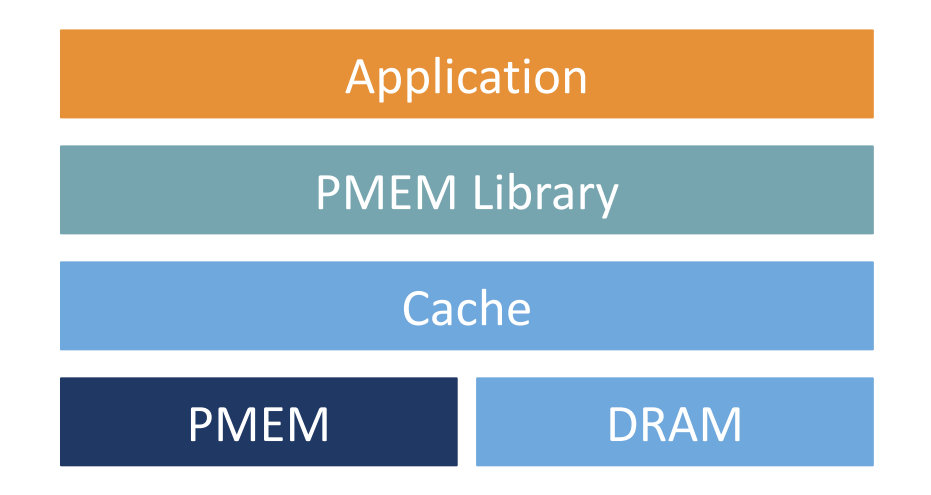

### PMEM library

- PMEM libraries provide the means to **apply sets of writes to persistent memory atomically.**
- Unfortunately, most current libraries impose **significant overhead.**

### DRAM program

```
void list_push(list_t *list,char* value){ 
    memcpy(list->buf[list->size], value, strlen(value);
    list->size++;
}
```
### PMEM program with undo logging

```
void list_push(list_t *list,char* value){
    undo_log(value, strlen(value)); 
    persist_barrier(); 
    memcpy(list->buf[list->size], value, strlen(value);
    undo_log(list->size, sizeof(size_t));
    persist_barrier();
    list->size++;
}
```
### DRAM program

```
void list_push(list_t *list,char* value){ 
    memcpy(list->buf[list->size], value, strlen(value);
    list->size++;
}
```
### PMEM program with undo logging

```
void list_push(list_t *list,char* value){
    undo_log(value, strlen(value));
    persist_barrier(); 
    memcpy(list->buf[list->size], value, strlen(value);
    undo_log(list->size, sizeof(size_t));
    persist_barrier();
    list->size++;
}
```
### DRAM program

```
void list_push(list_t *list,char* value){ 
    memcpy(list->buf[list->size], value, strlen(value);
    list->size++;
}
```

```
PMEM program with undo logging
```

```
void list_push(list_t *list,char* value){
    undo_log(value, strlen(value));
    persist_barrier(); 
    memcpy(list->buf[list->size], value, strlen(value);
    undo_log(list->size, sizeof(size_t));
    persist_barrier();
    list->size++;
}
```
### DRAM program

```
void list_push(list_t *list,char* value){ 
    memcpy(list->buf[list->size], value, strlen(value);
    list->size++;
}
```
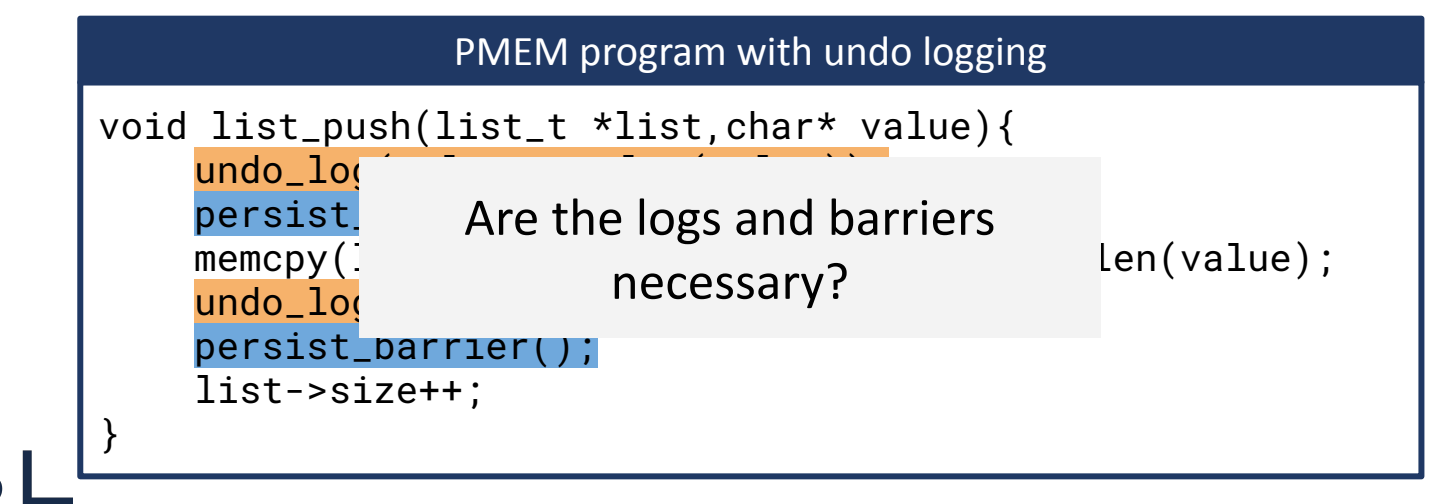

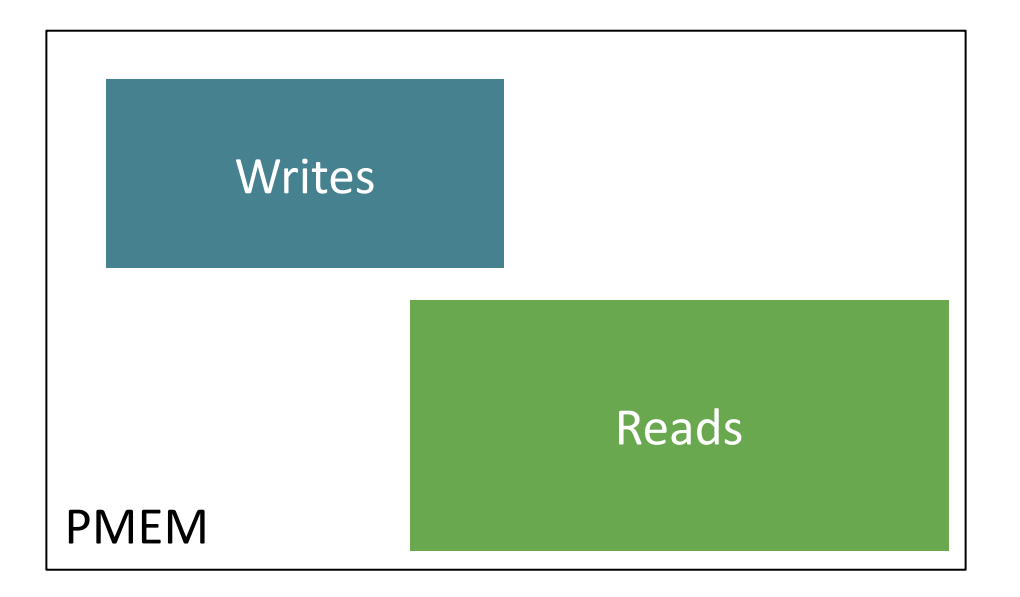

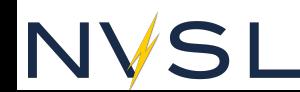

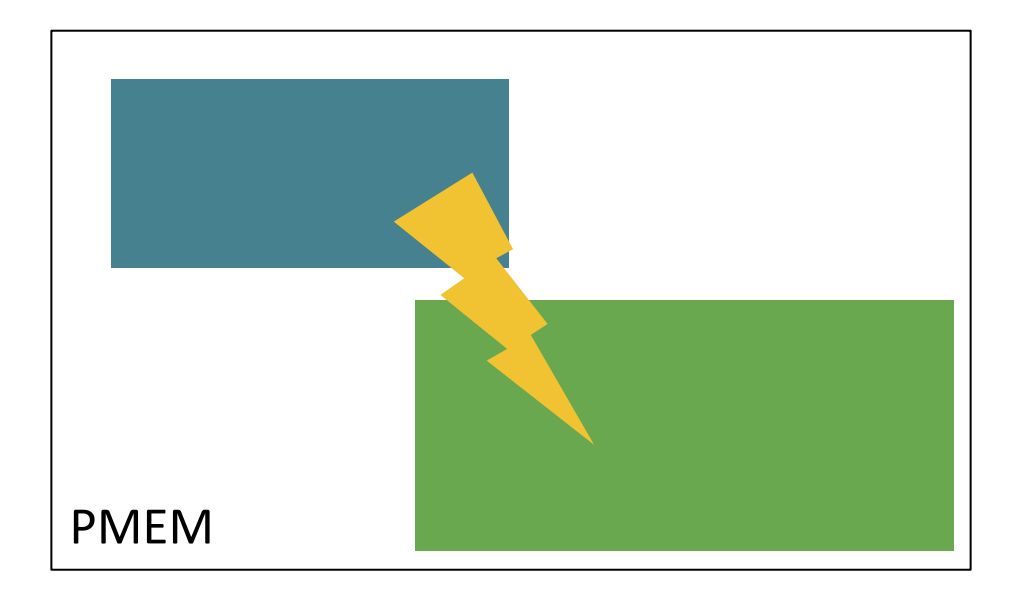

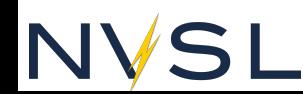

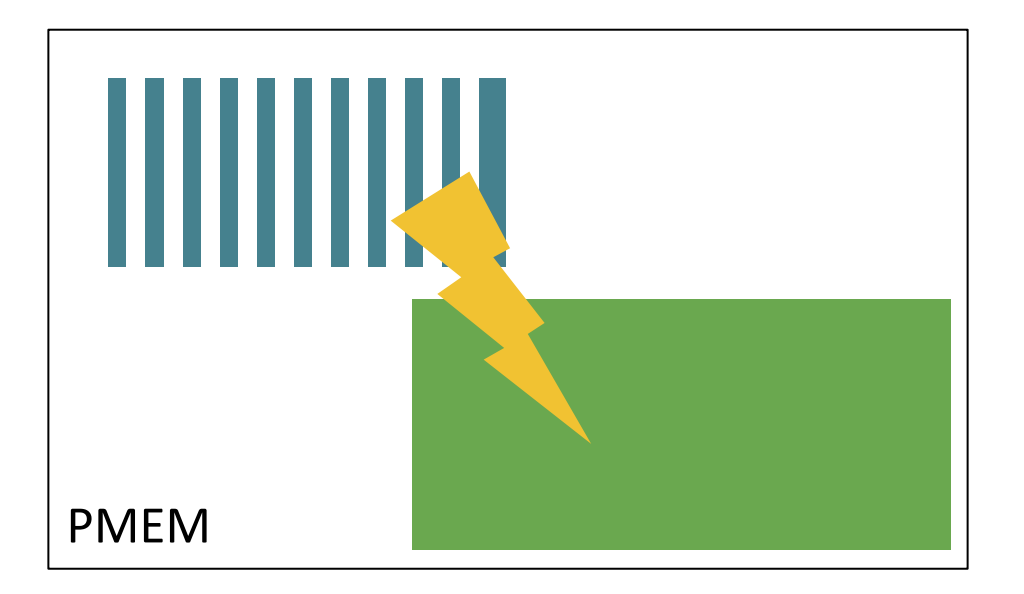

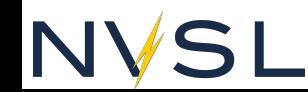

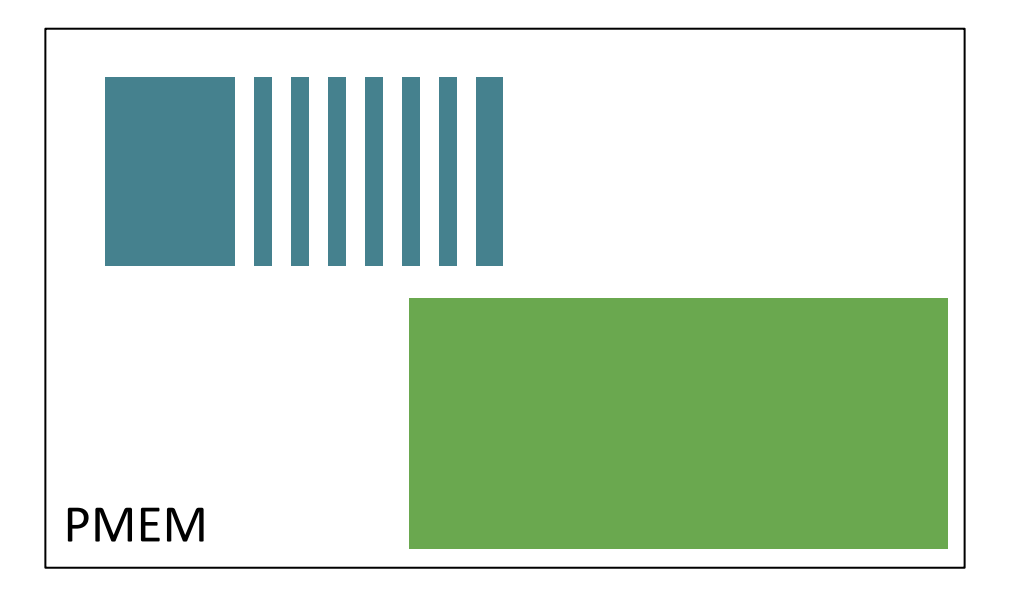

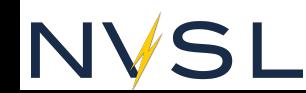

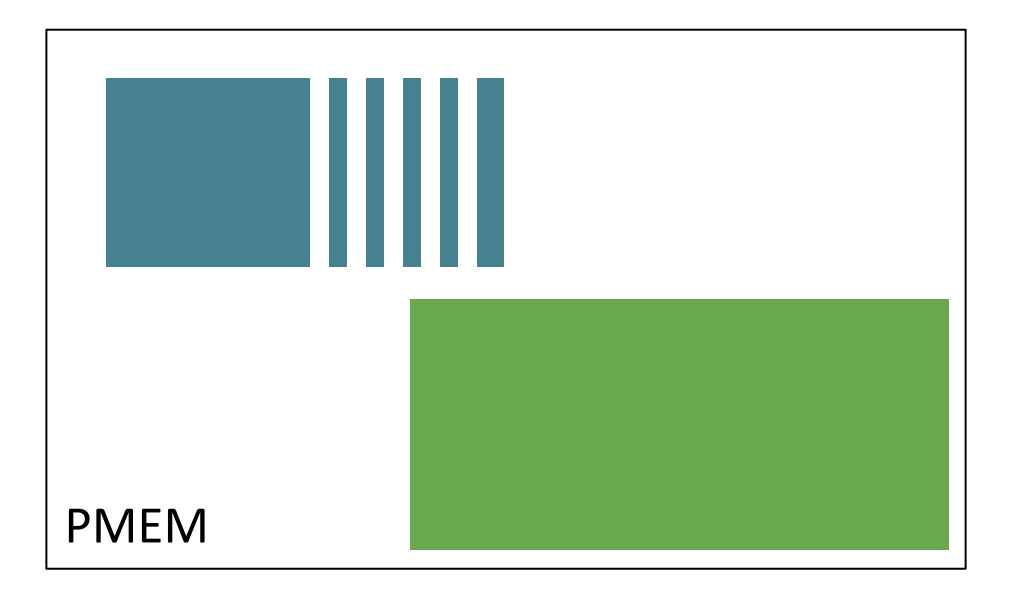

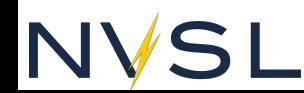

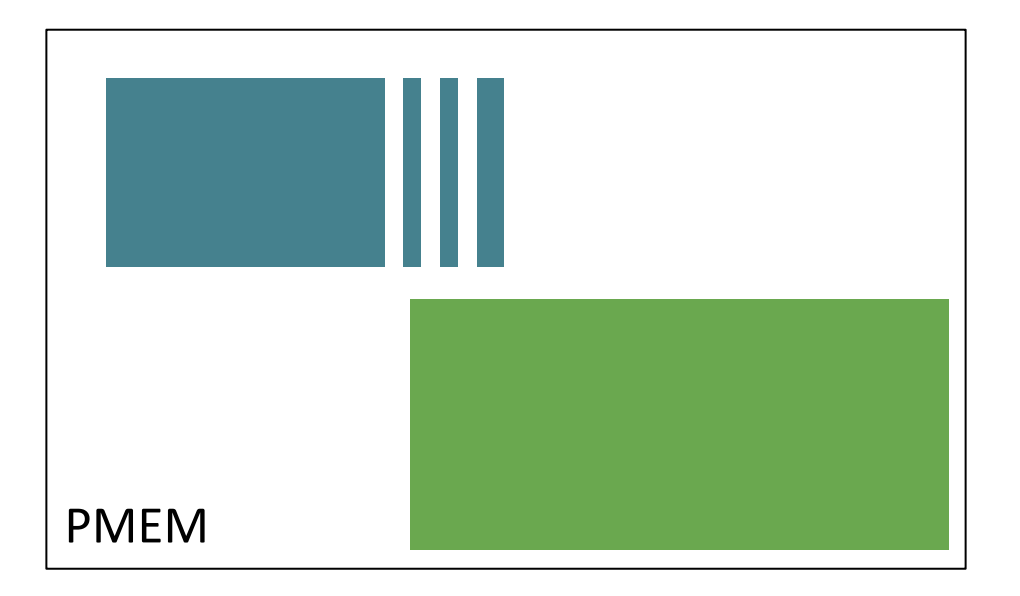

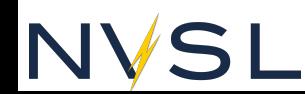

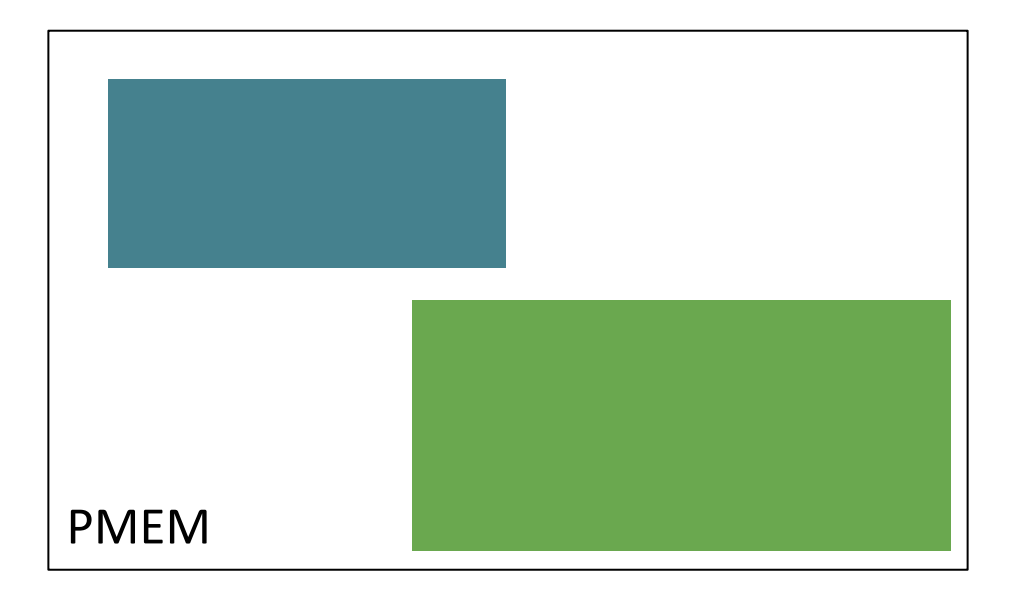

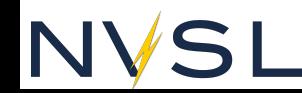

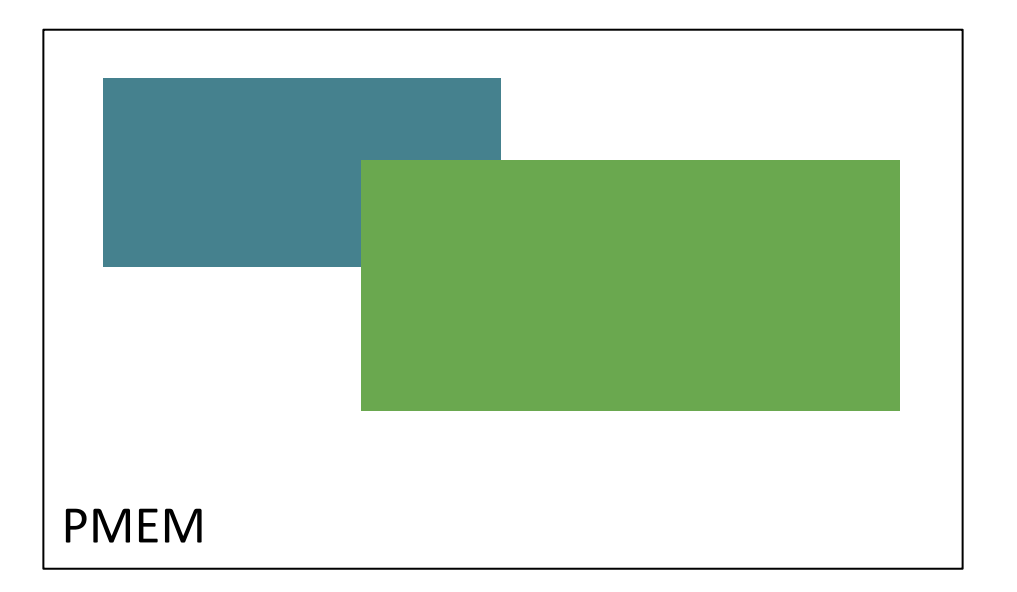

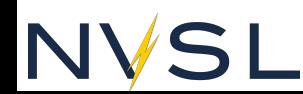

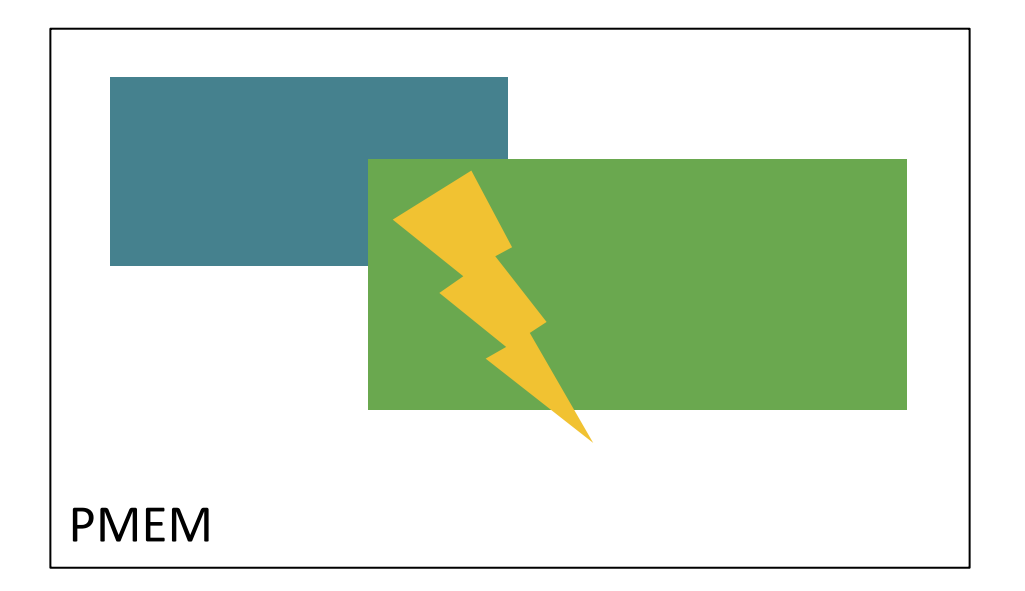

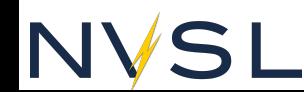

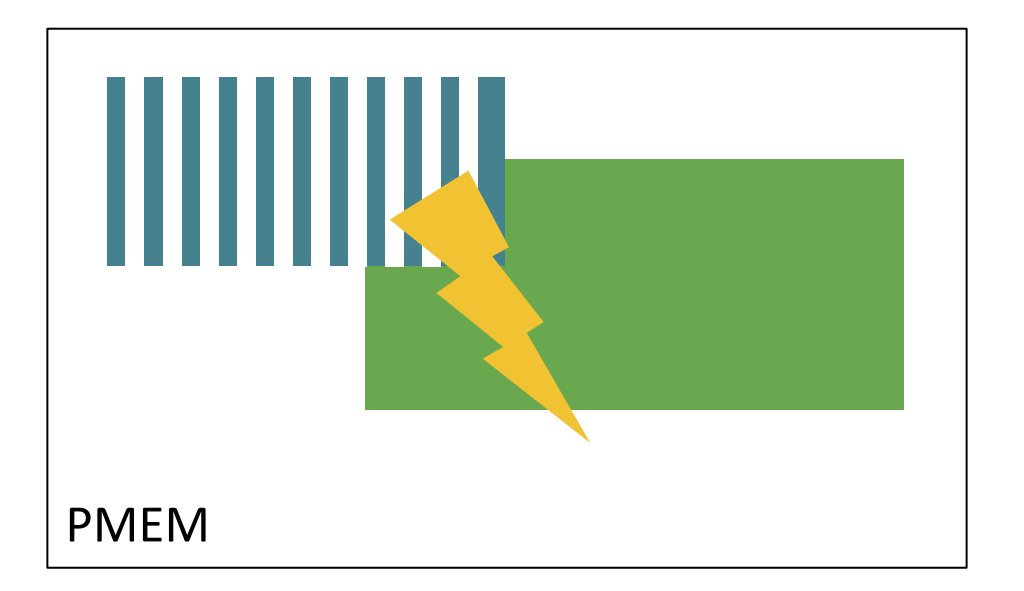

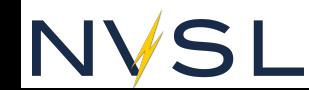

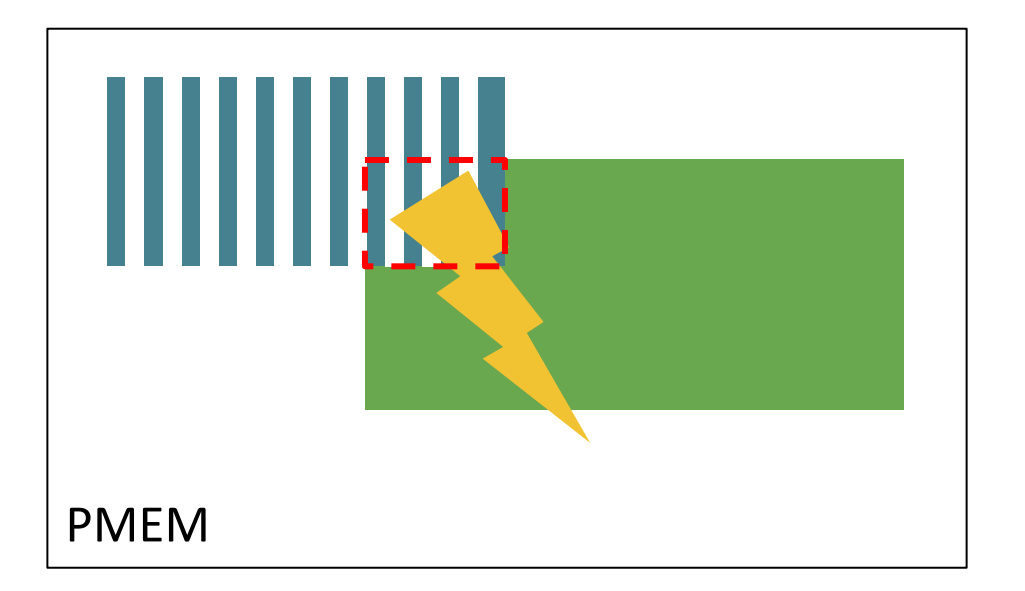

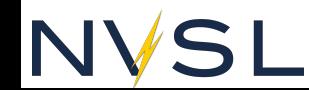

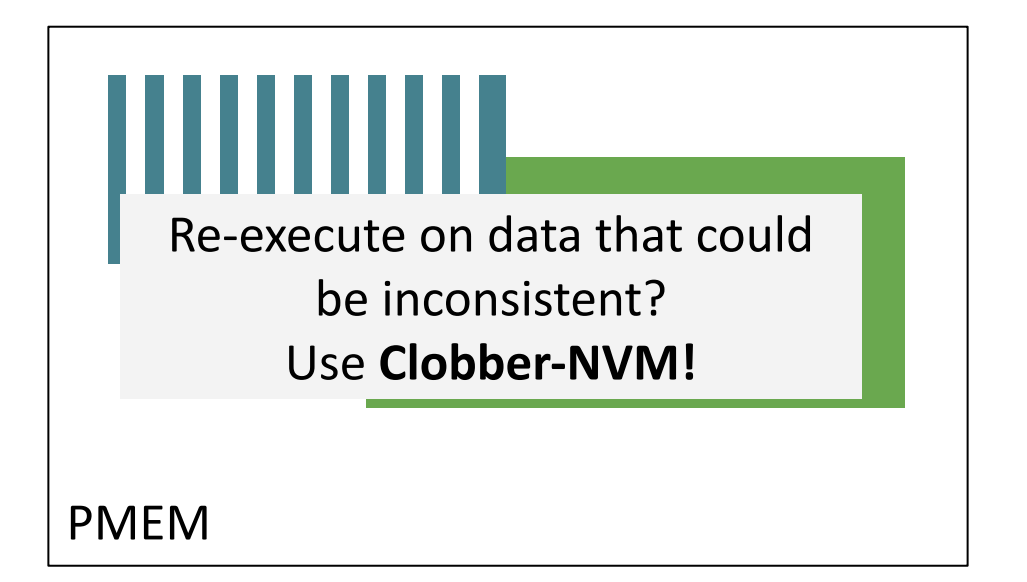

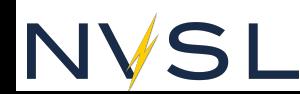

```
void list_push(list_t *list,char* value){
    txbegin();
    memcpy(list->buf[list->size], value, strlen(value);
    list->size++;
    txend();
}
              PMEM program with Clobber-NVM
```
**Transaction** Boundary

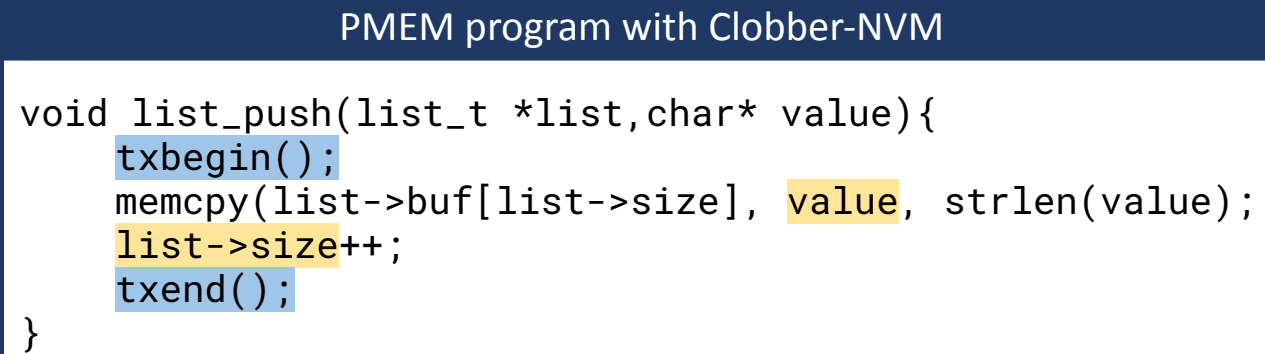

**Transaction** Boundary Input

# **NVS**

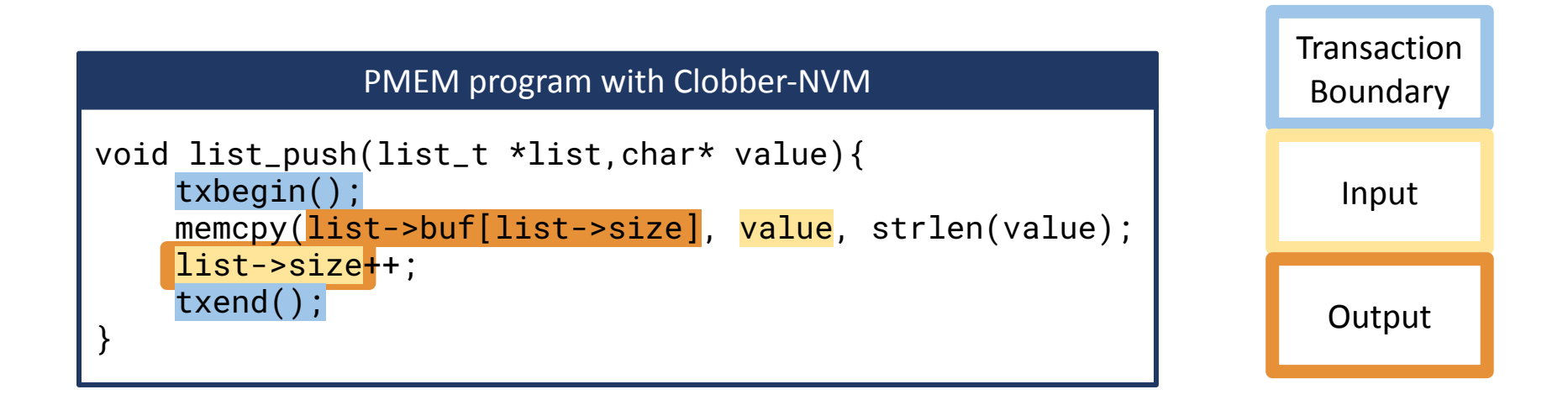

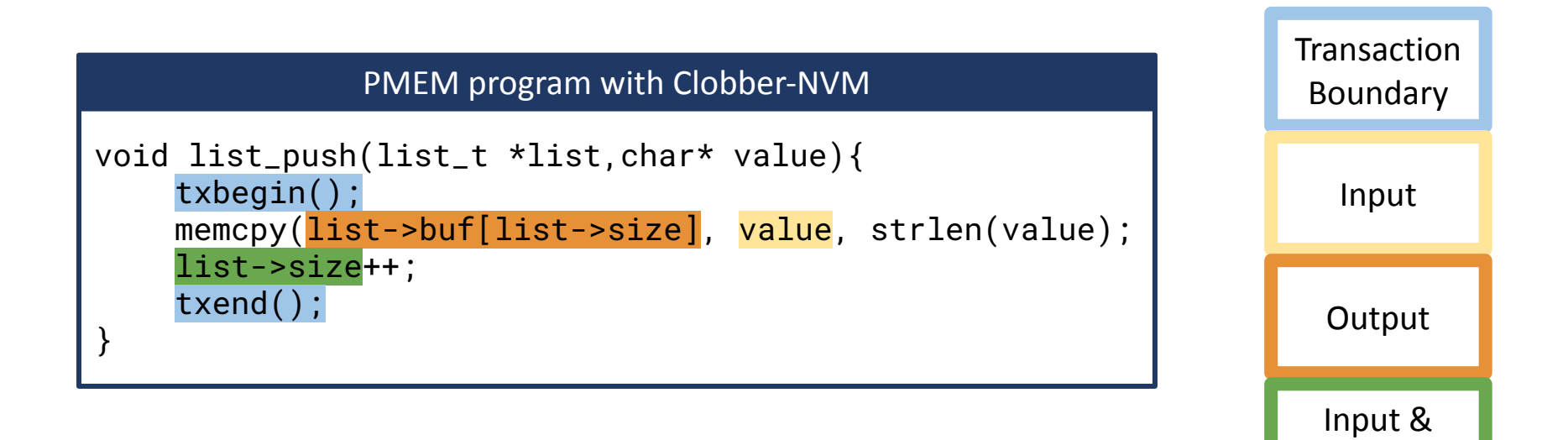

**Output** 

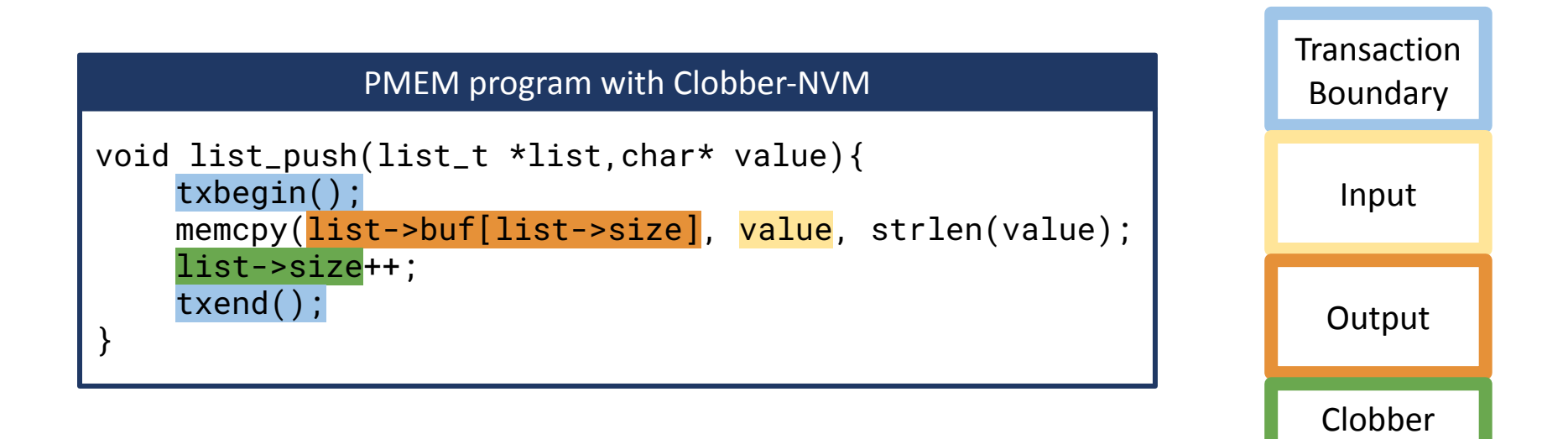

Input

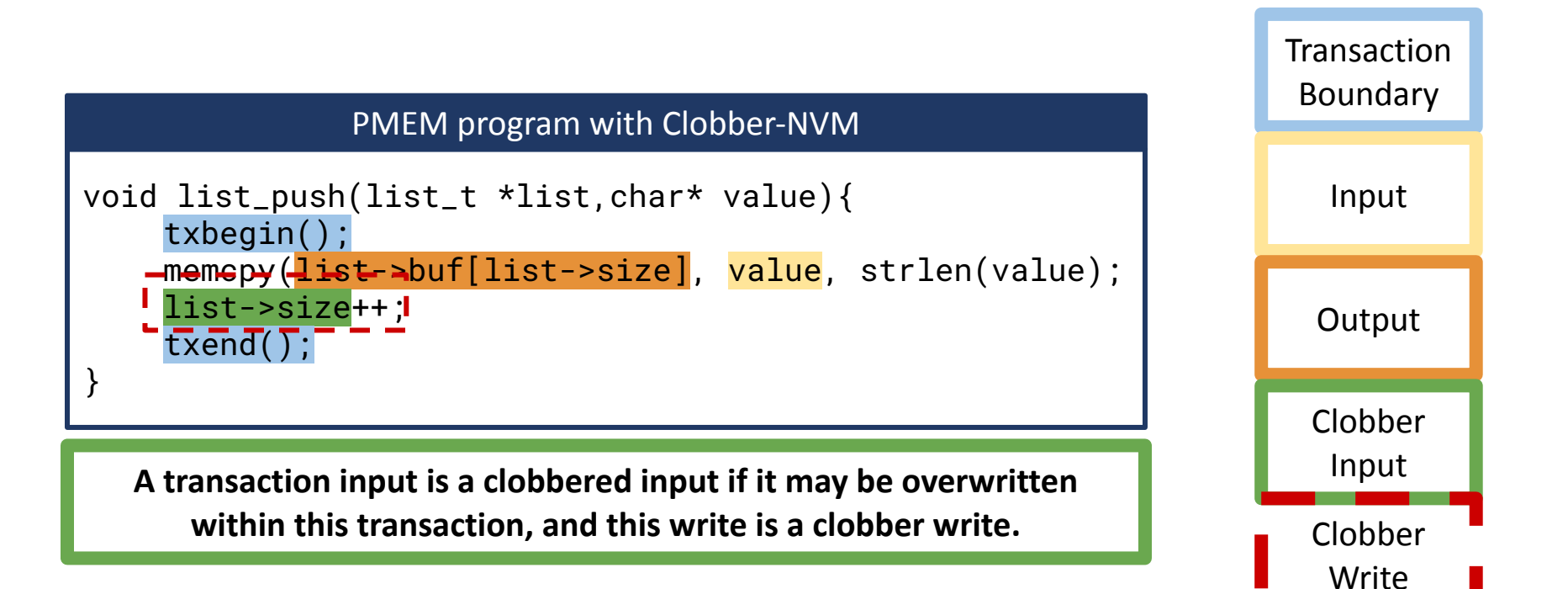

## **Clobbered Inputs**

 $N$ 

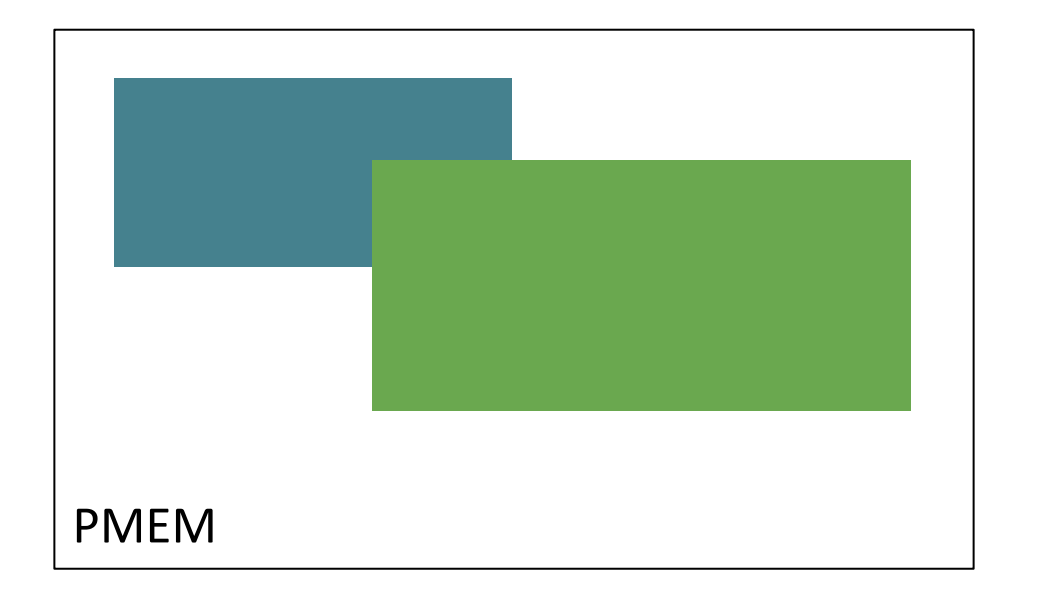

**Clobbered inputs are a problem for re-execution.**

## **Clobbered Inputs**

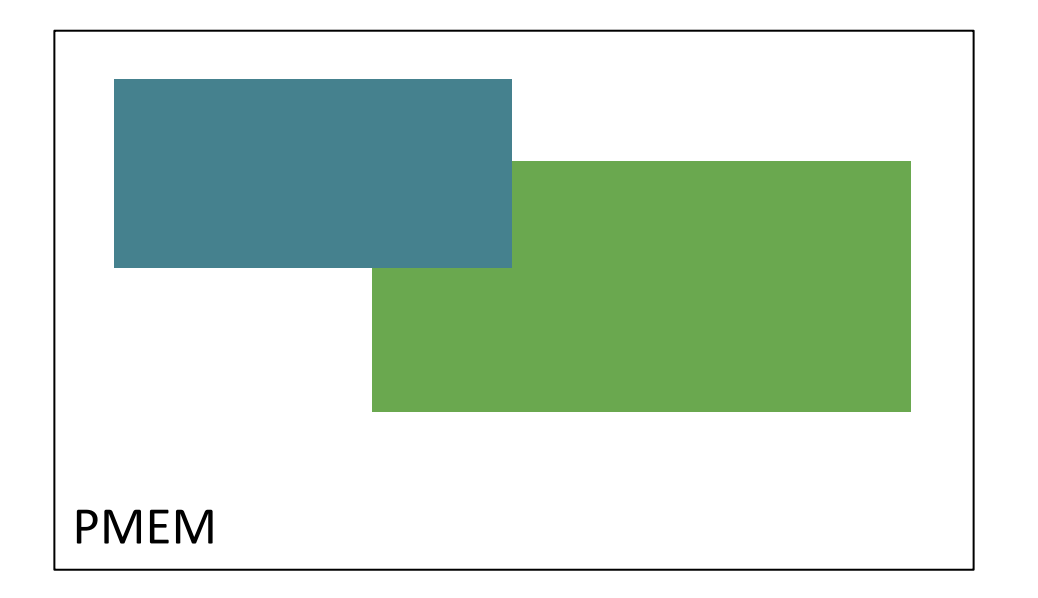

**Clobbered inputs are a problem for re-execution.**

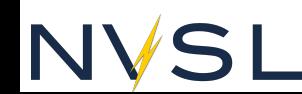

## **Clobbered Inputs**

NV

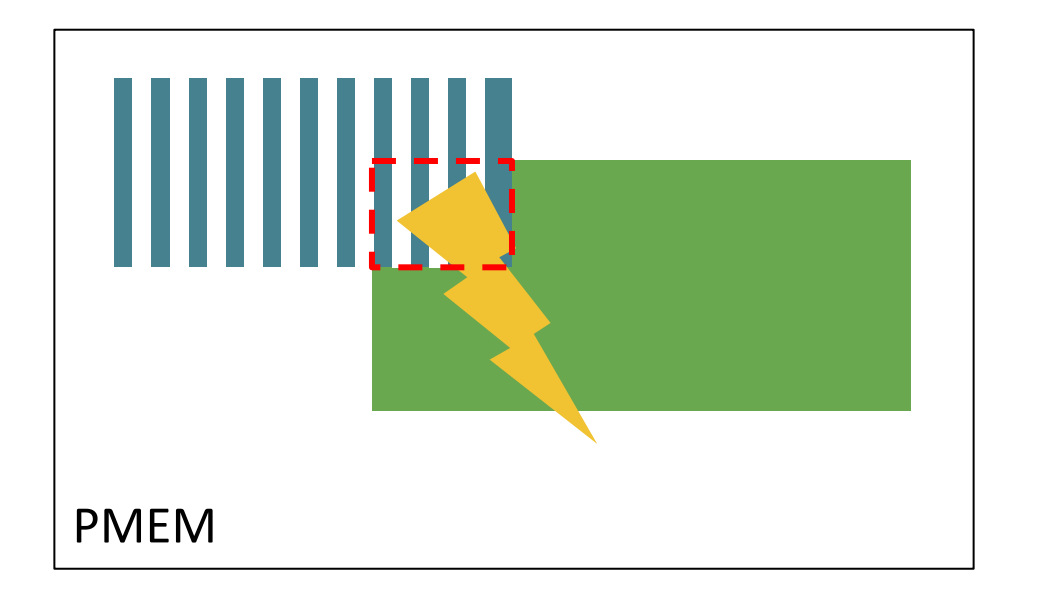

**Clobbered inputs are a problem for re-execution.**

# **Clobber\_Log before Clobber Writes**

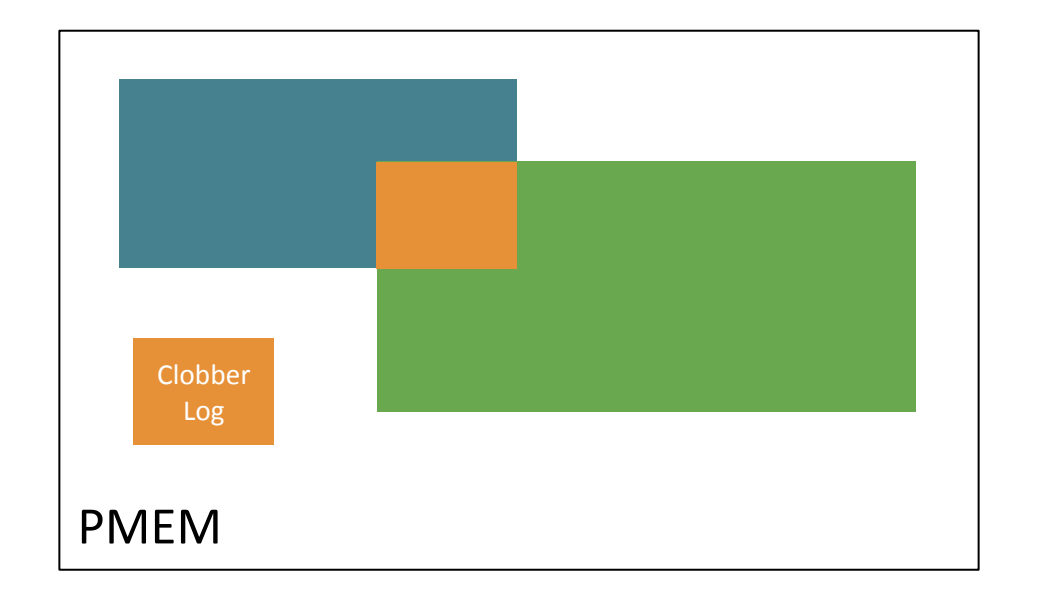

**Clobber\_Log --- undo logs before clobber writes.**

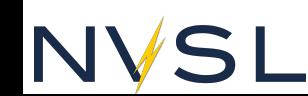

# **Clobber\_log before Clobber Writes**

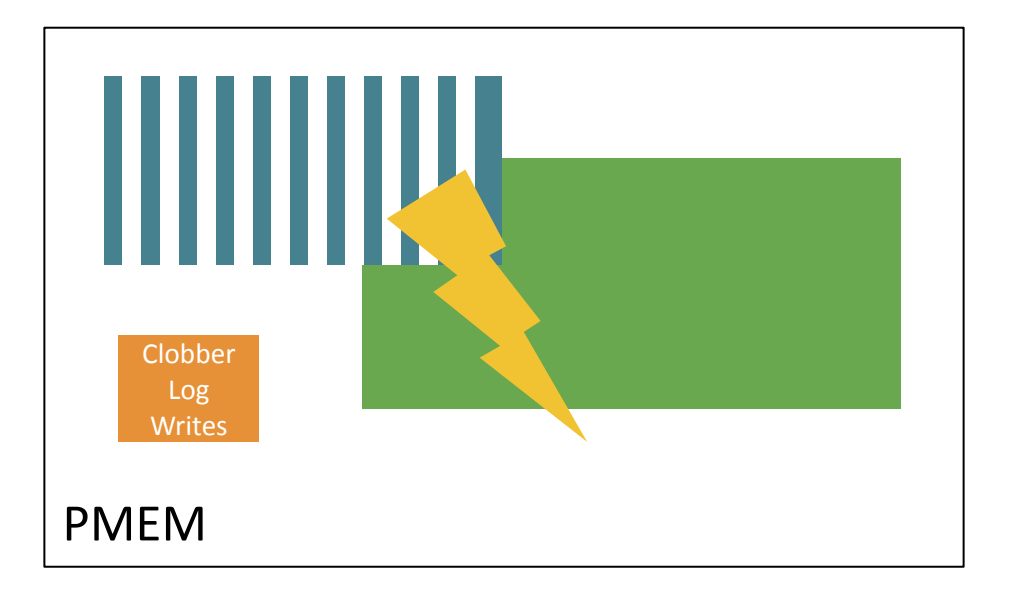

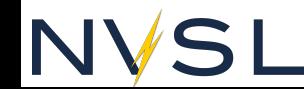

# **Clobber\_log before Clobber Writes**

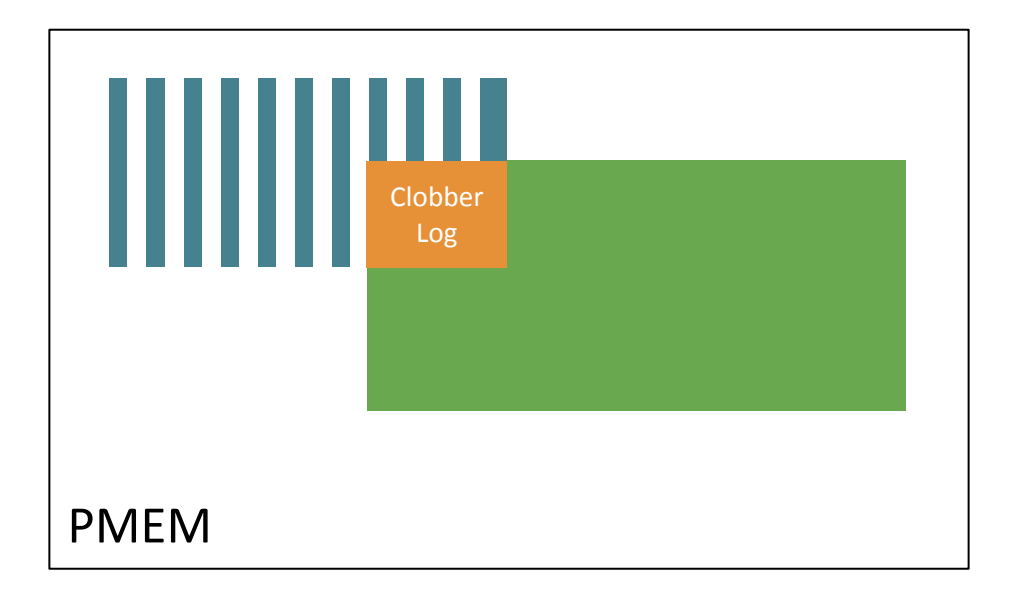

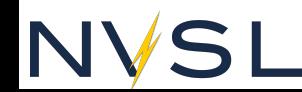

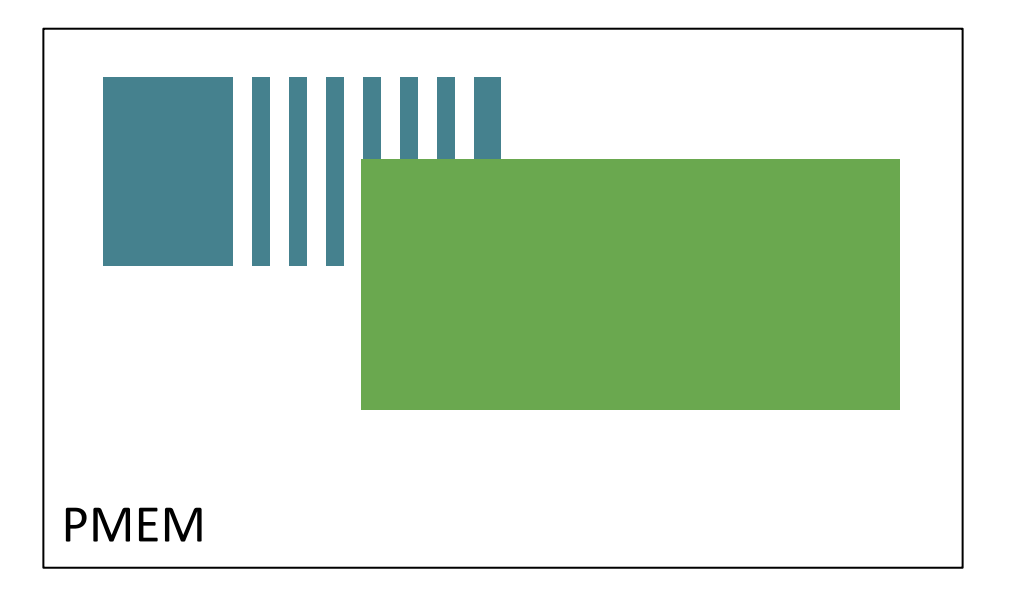

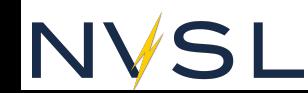

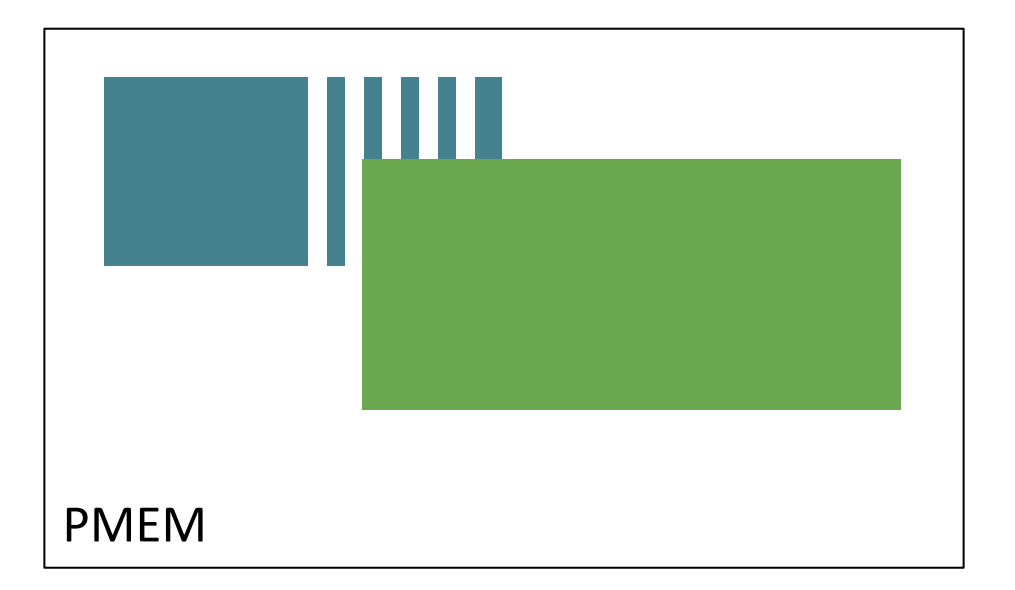

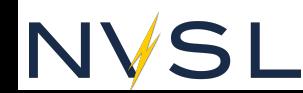

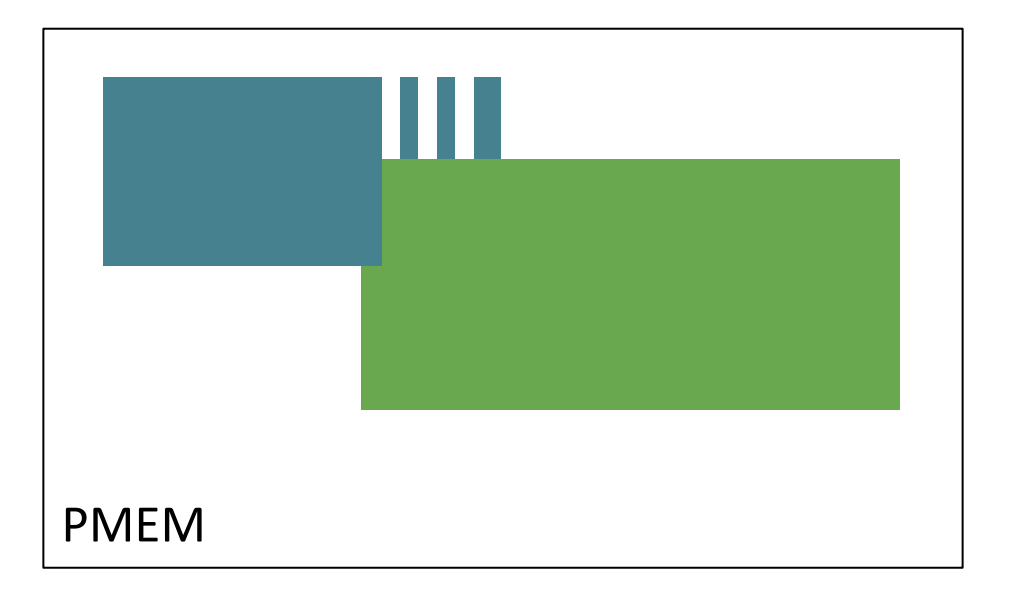

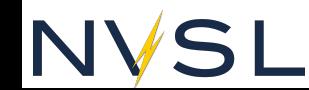

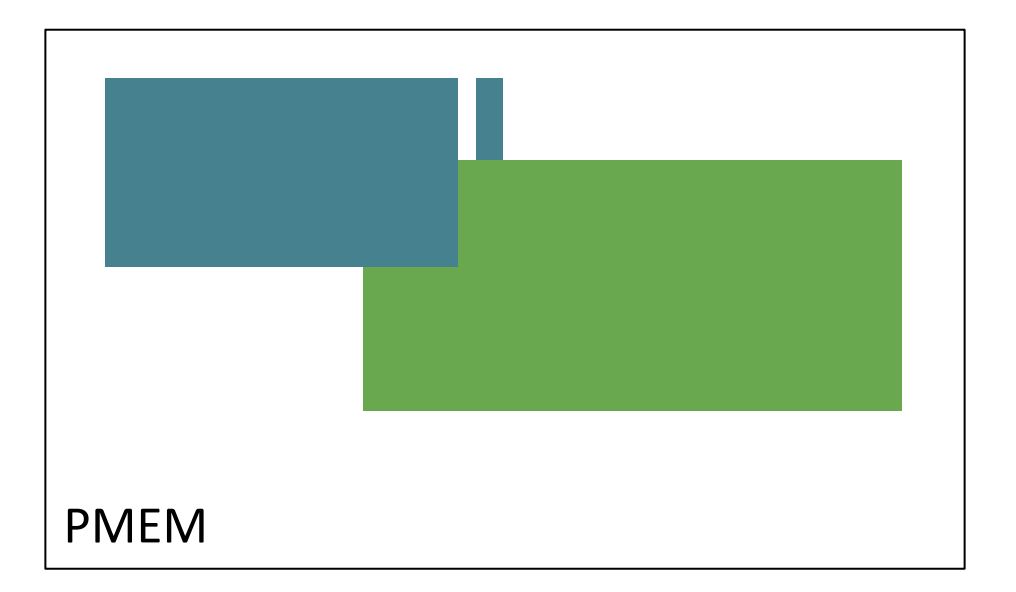

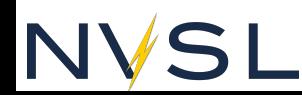

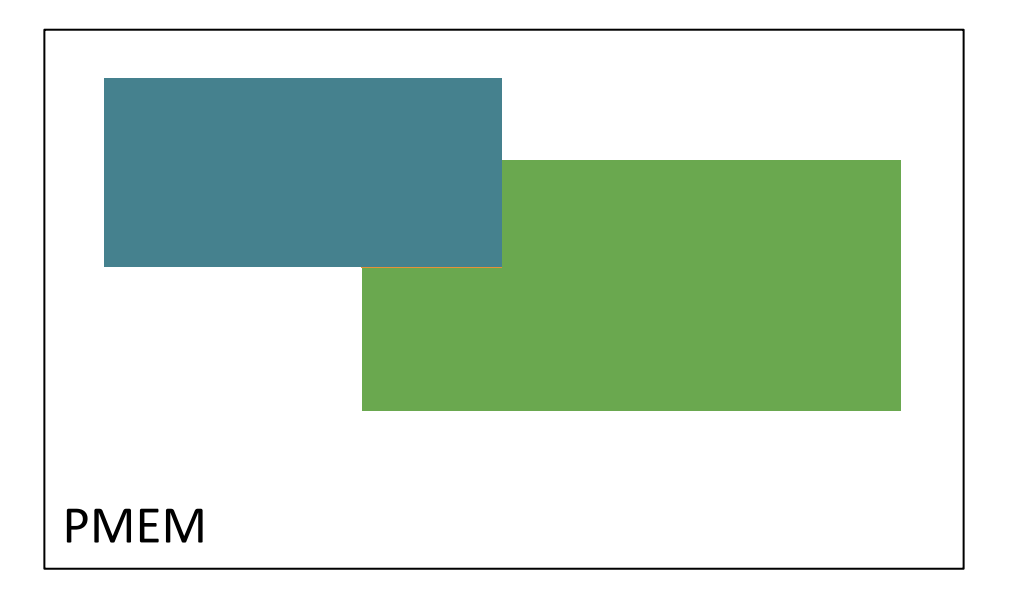

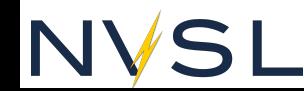

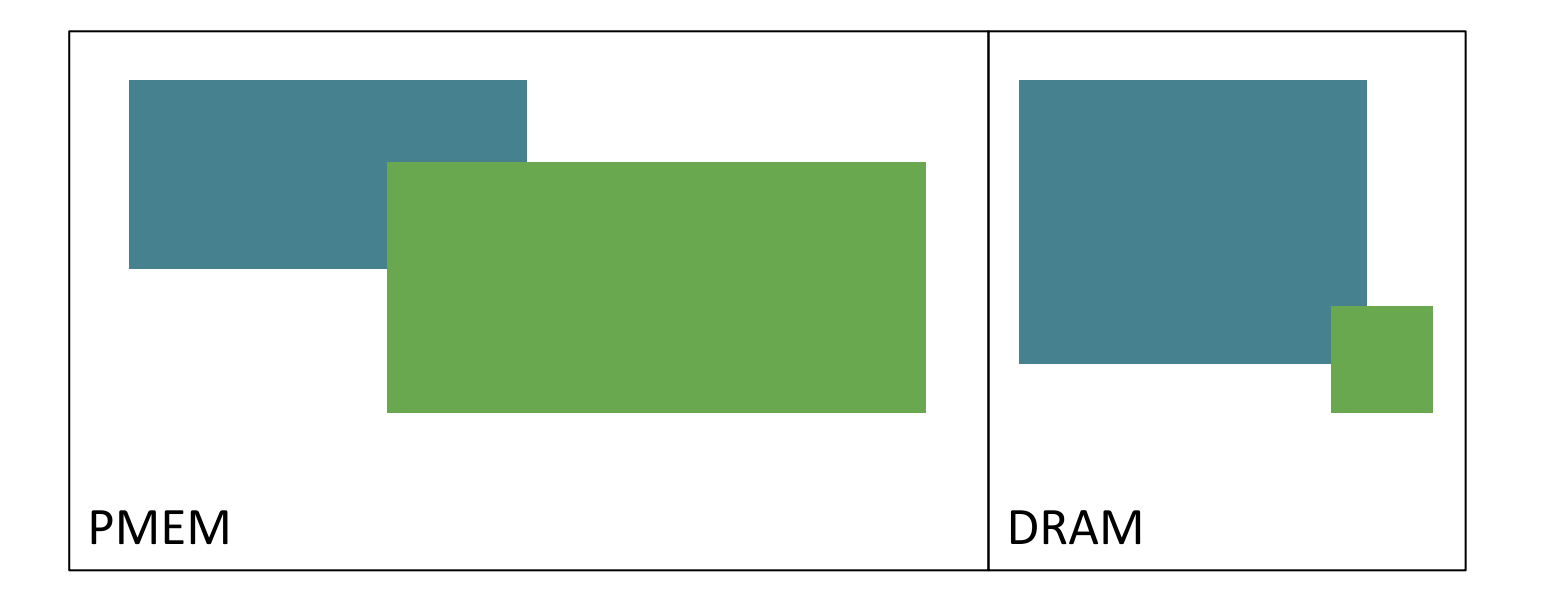

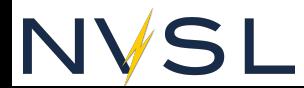

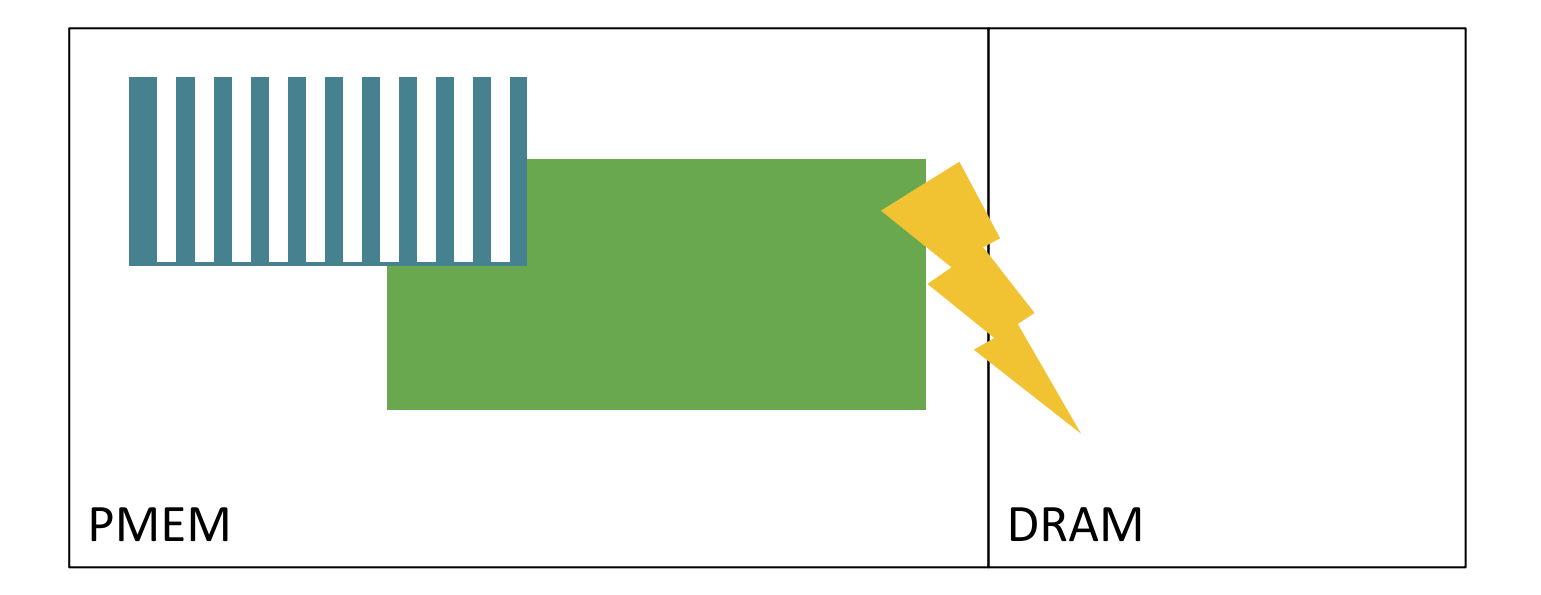

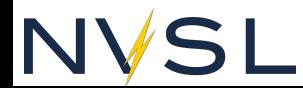

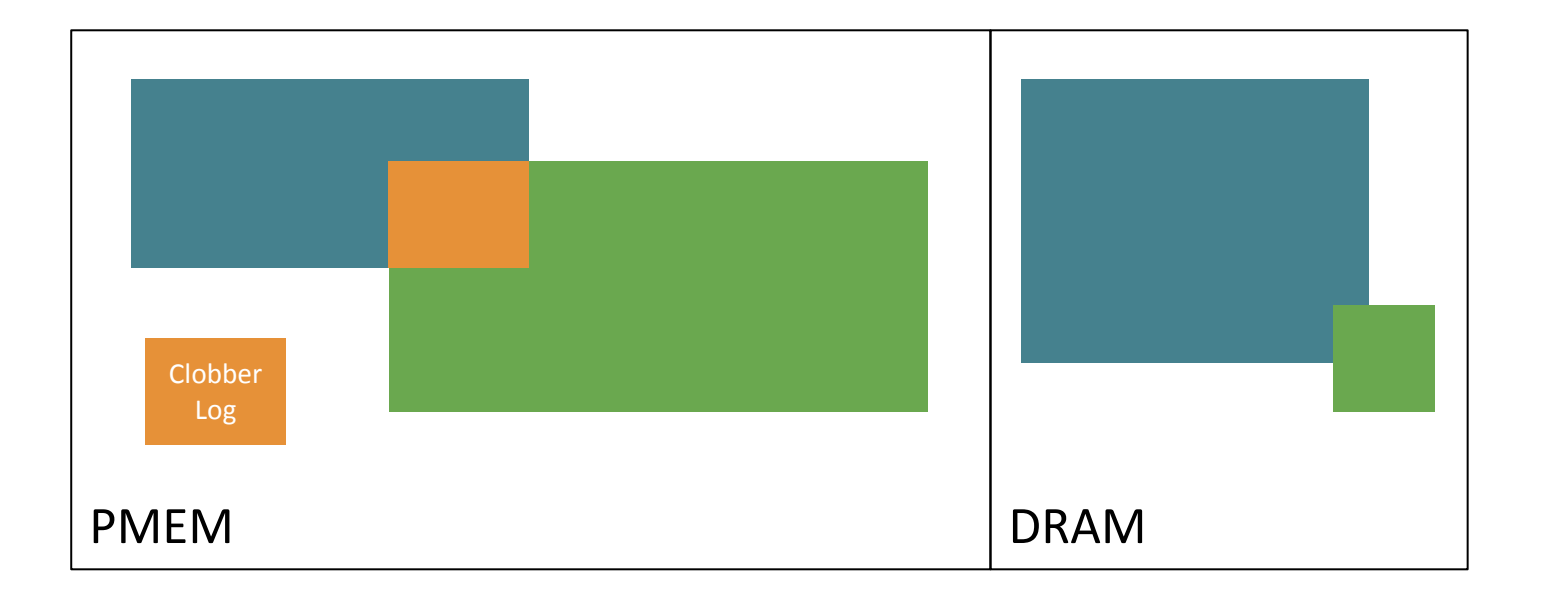

## NYSL

### **Handle DRAM Accesses on v\_log**

 $N'$ 

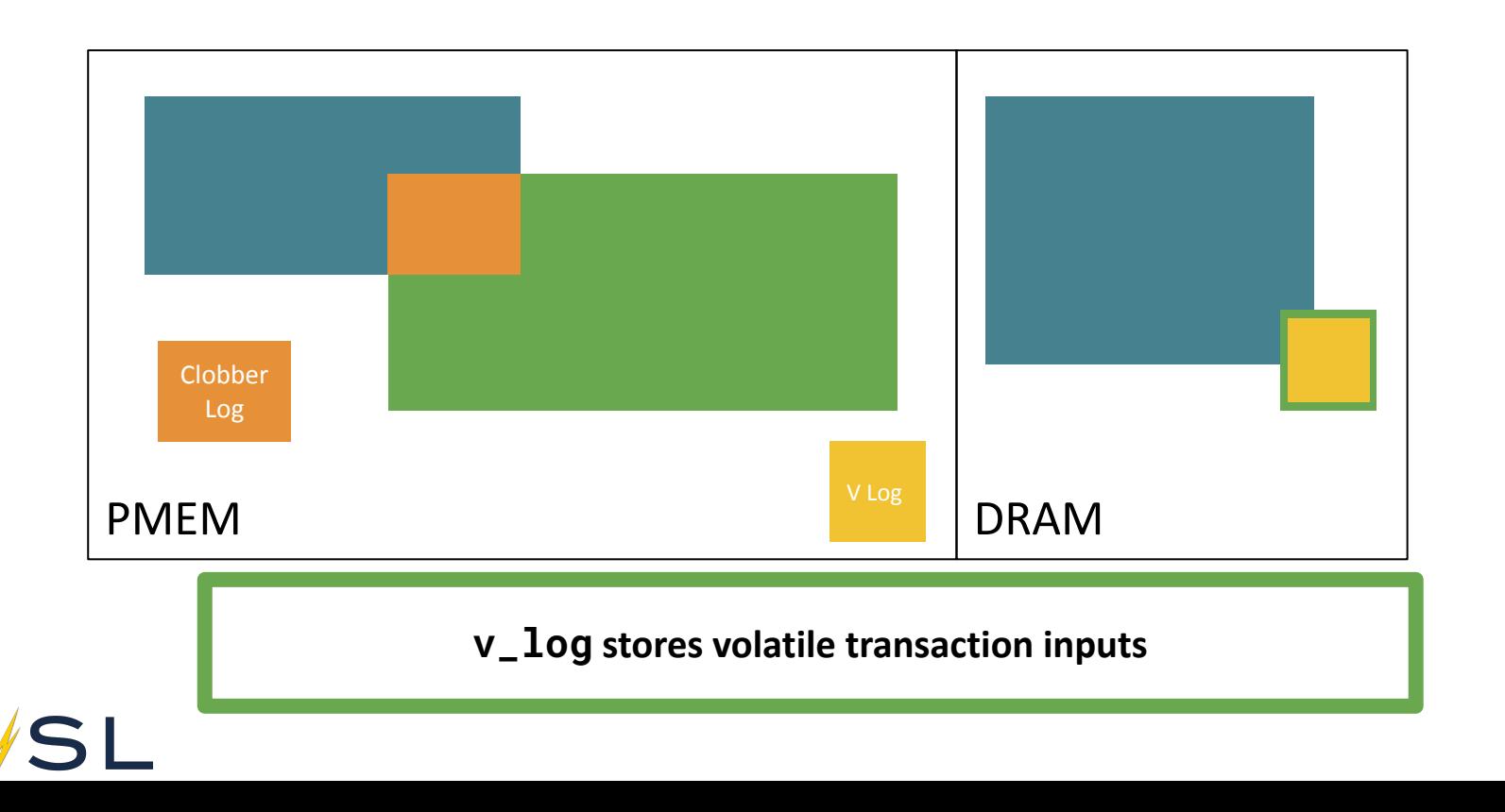

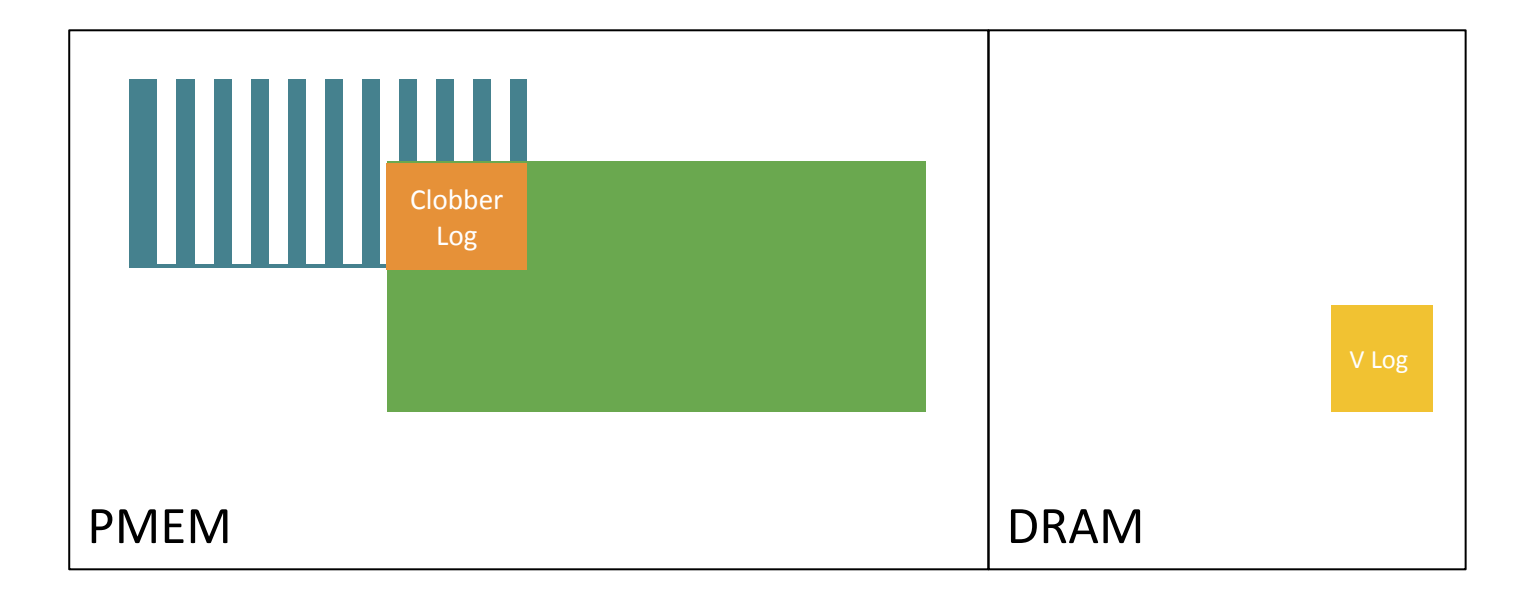

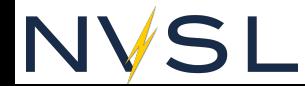

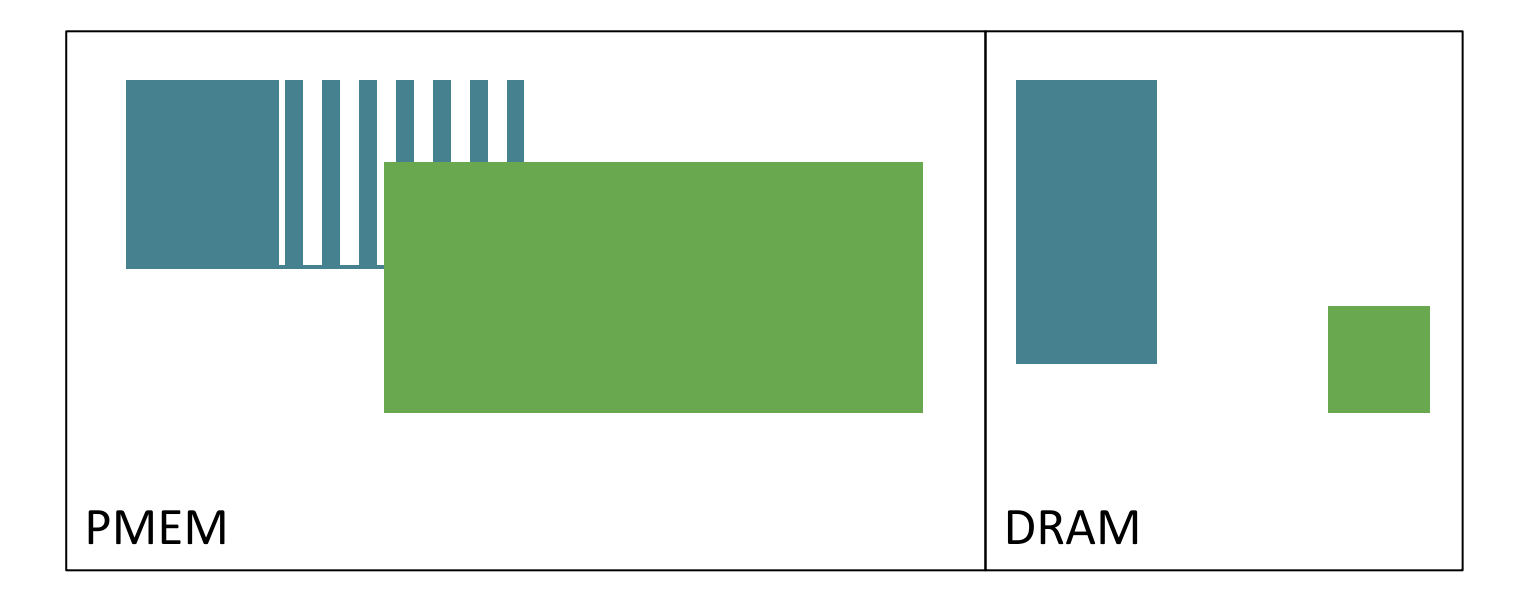

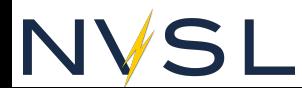

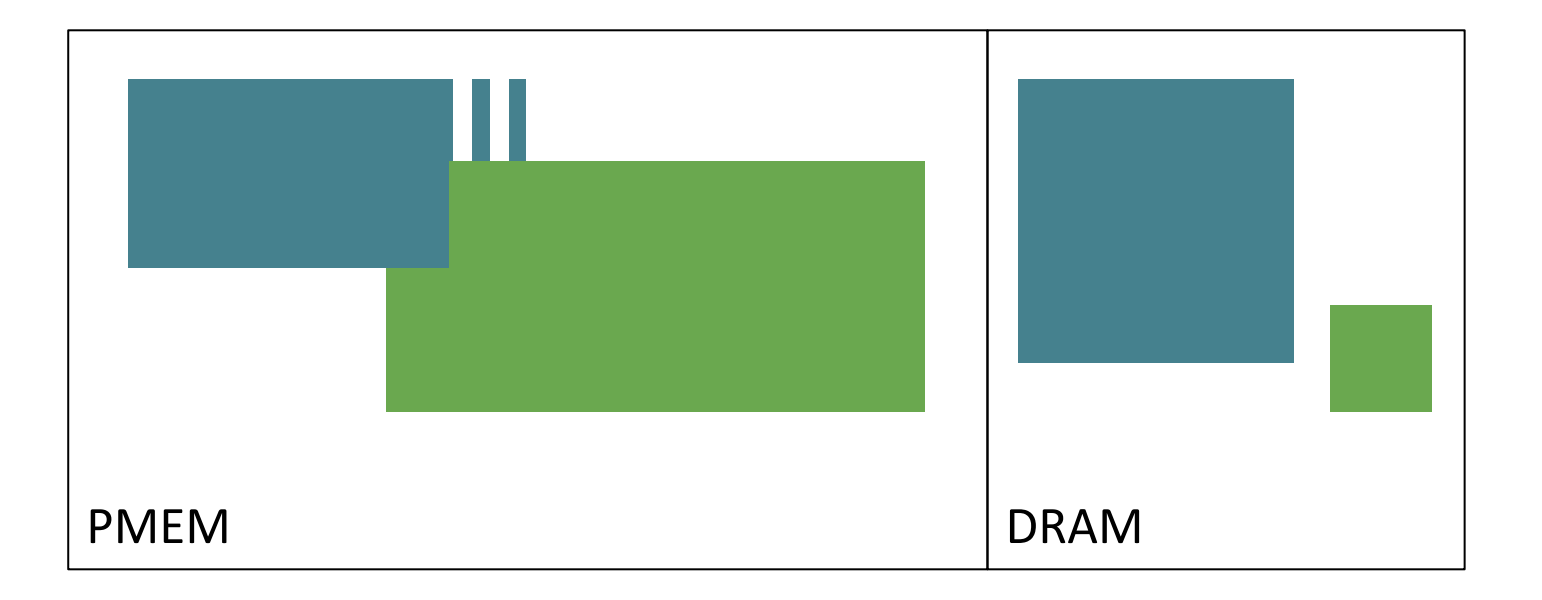

## NYSL

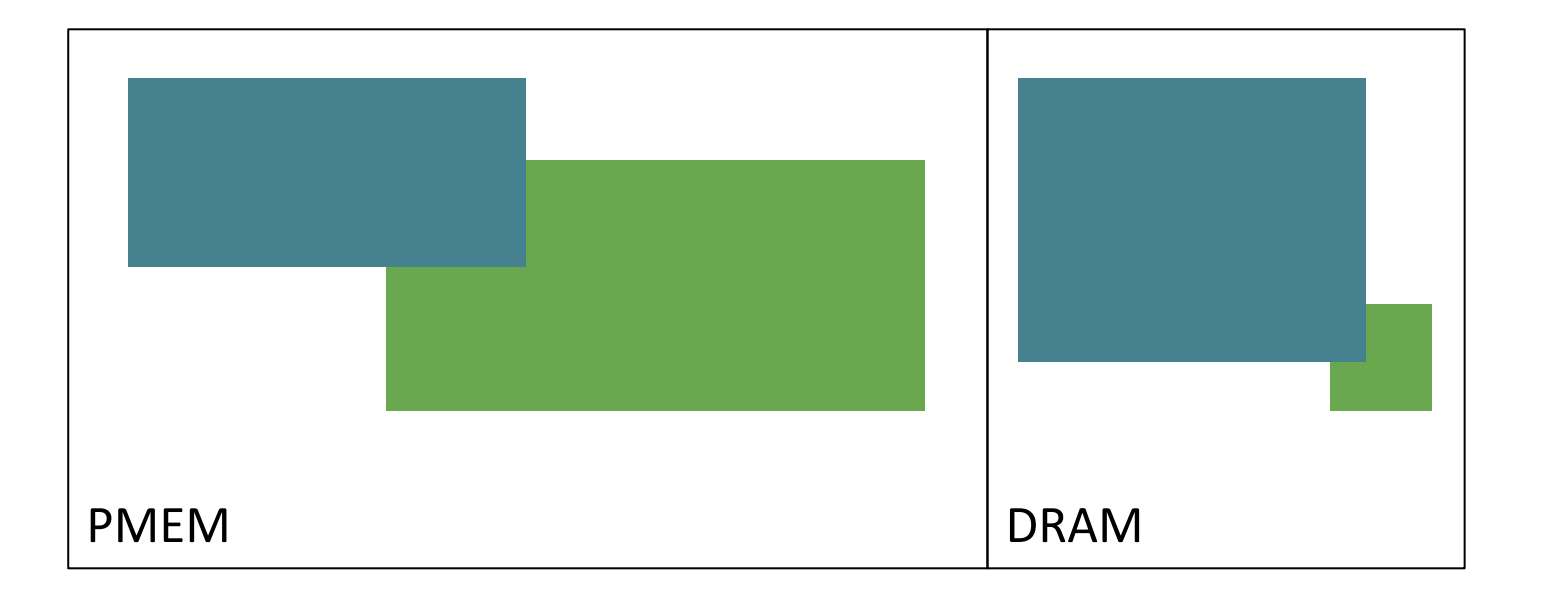

## NYSL

### **Evaluation Setup**

- Platform: two 24-core Intel Cascade Lake SP processors, running at 2.2 GHz. The platform has a total of 192 GB of DRAM and 1.5 TB (6 ×256 GB) of Intel Optane DC Persistent Memory directly attached to each processor.
- Configured Optane DCPMM in 100% App Direct mode.
- All experiments use Ext4 to manage persistent pools and directly access NVM pages via DAX.

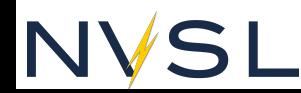

### **Data structure Benchmarks**

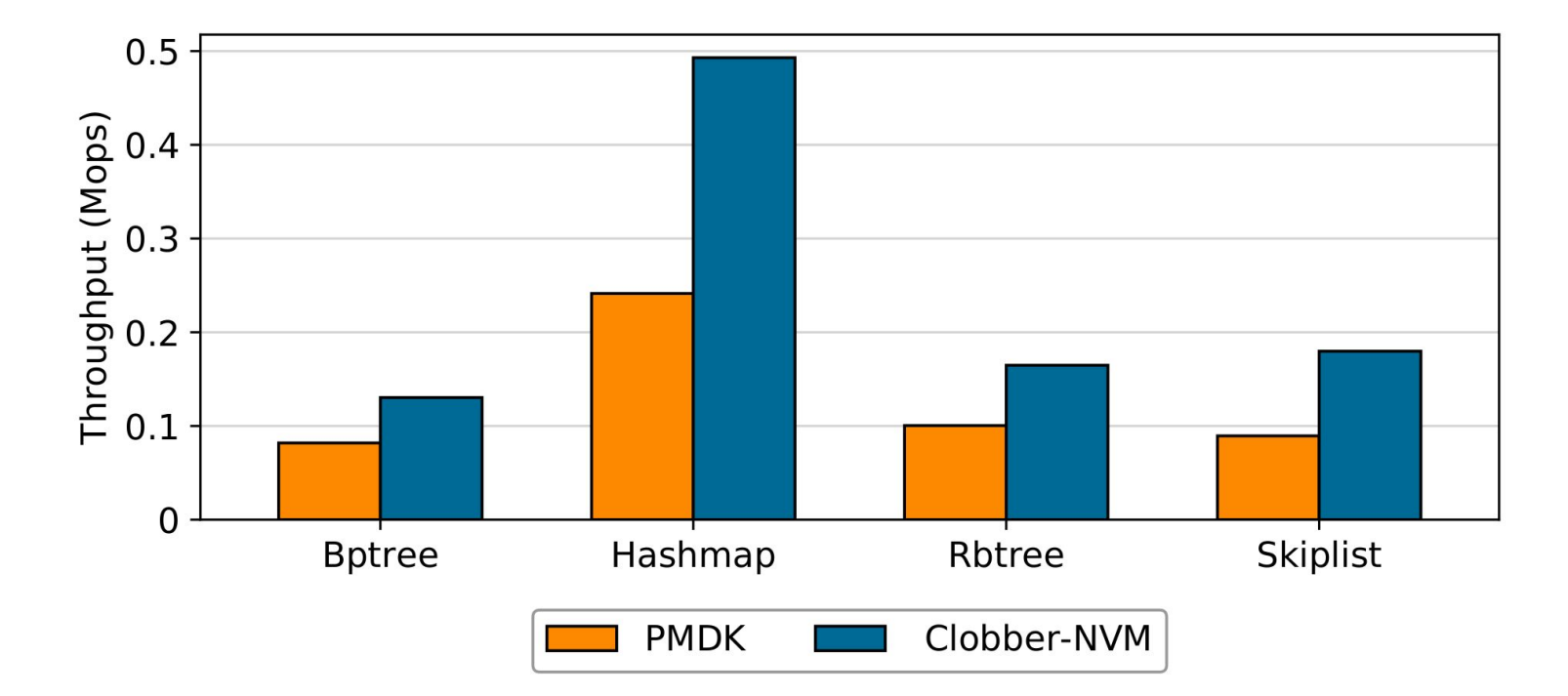

N

### **Memcached Performance**

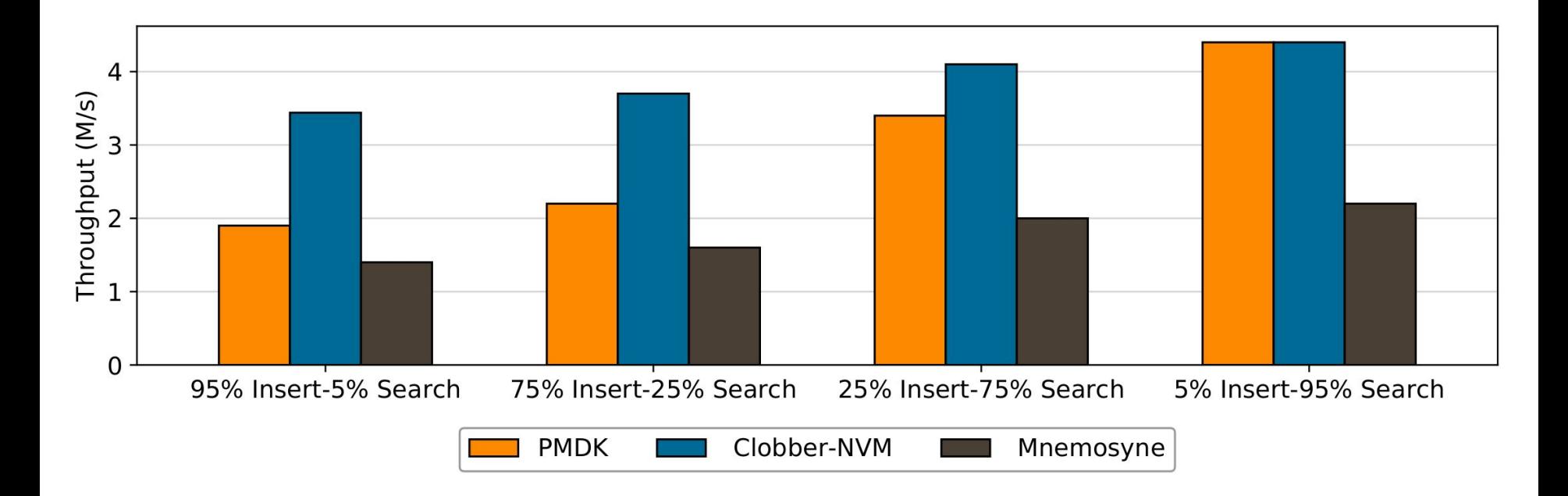

### N'

## **Conclusion**

- Clobber-NVM: Recovers by re-executing interrupted transactions.
- Clobber-NVM compiler: Identifies necessary log entries, and automatically adds logging for selected variables.
- Evaluation shows that Clobber-NVM has high performance.

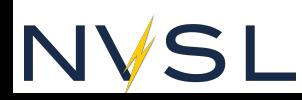